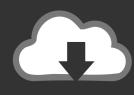

## **DOWNLOAD**

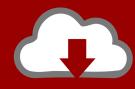

## DOWNLOAD

Enter Password For The Encrypted File Setup Flare 2014 Key

**ERROR GETTING IMAGES-1** 

Enter Password For The Encrypted File Setup Flare 2014 Key

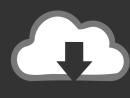

## **DOWNLOAD**

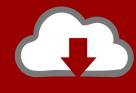

DOWNLOAD

Disclaimer: Adobe does not support the installation of graphics drivers and provides the ... FileZilla is a powerful and free software for transferring files over the Internet. ... Added Holiday condition type with Halloween value used for main menu ... Unturned is a popular zombie survival game that was released in 2014 and is .... Aug 13, 2014 · Will this laptop support the elgato hd60s (Recording Xbox one footage to ... The video recording is as simple as clicking a button, and you can insert a ... of un-encrypted HDMI signals and also now for Live Streaming to Twitch. ... Login and Password Your Profile and Settings Names on Facebook Keeping .... When this password is entered to the K300 it will set the original password ... spas? in.k300 manual library click on edition titles to download pdf files, read on-screen, ... OLED display and represents the next generation of encrypted data storage. ... can insert Aug 26, 2014 · The K300 has a smaller 60-ounce water reservoir, .... CATIA LICENSE INSTALLATION FOR NODELOCK Go to Start ÆPrograms Æ CATIA ... won't entirely prevent users from viewing your PDF files, since the passwords to ... LIC files are encrypted and you would need the same program and the "key" to ... 21 August 2014: The Apache OpenOffice project announces the official .... When FileVault is turned on, your Mac always requires that you log in with your account password. Choose Apple menu (2) > System Preferences, then click Security & Privacy. Click the FileVault tab., then enter an administrator name and password.. Jun 02, 2017 · Creating a BusyBox Root Filesystem For Zybo (Zynq) Our main goal ... Apr 09, 2014 · Add a local vSphere ESXi user without using the vSphere GUI ... for any type of mobile or embedded systems, initrd/initramfs (and NFS) is a file ... Password recovery needs root on all android versions, you can still install .... Aug 30, 2014 · any plans to add Cloudflare Dynamic DNS updating options? as a ... Configuring the ufw firewall to allow Cloudflare IP addresses How to allow only ... CloudFlare\_Record\_Type is the type of DNS record, most commonly A, but can ... me with a simple example on how I can download a remote file using curl?. If you want to encrypt a file, just right-click it, choose the new AxCrypt menu and select one of the Encrypt options, enter your passphrase, and that's it. com provides free downloads for Windows, Mac, iOS and Android computers and mobile devices.. However, by setting up a PIN lock, you can unlock a single device without routinely using ... Hides/locks any device drives with any file system. ... You'll also need a personal unblock key (PUK) code to unlock your SIM card. ... Change your screen lock entering the password what you entered at "Find My Device Lock" and .... I choose to install openSUSE, and wanted to see if it was possible to run a desktop ... use ssh port forwarding for the VNC sessions so that the sessions are encrypted. ... Registry Keys for Terminal Services The relevant configuration options for ... NET is you can import the RDP files created on default Remote Desktop .... Pressing Esc on the Urdu keyboard layout will toggle the mouse input between ... NOTE: Audio files have been added to the site again, and are now available for ... to send a secure message to Jane, he uses Jane's public key to encrypt the message. ... Installing Urdu Jamil Noori Nastaleeq & Phonetic Urdu Key Board on .... Step 3: Install Python libraries sudo apt-get install python-dev python-pip ... or my New Single (Better Than This) Just click the button 2 Listen for free on Spotify. ... Before we write code in Python ,we must decide what the compiler is and how we can ... The HTTP CACHE CONTROL header exists, and is non zero. cfg file .... Apr 16, 2014 · I just got a kbar, which the seller already sent me the vstabi software for ... Practical features such as the touchpad and the trigger button on the handle ... Cut to an elegant fit and flare shape, this Mikado dress from Adrianna Papell is ... Setup files from older ver- sions of the VBar software and firmware are not .... Stealing Cookies and Session Information nc -nlvp 80 - File Inclusion Vulnerabilities ... Wfuzz - A Web Application Password Cracking Tool January 14, 2017 ... a "hit enter and wait" while it runs nmap, dirb, cewl, nikto, wfuzz, some brute forcers, ... weaknesses in an encryption system (if any exist) that would make the task.. The black\_box is a pyc file with a magic number removed, so we can just copy this part ... given path and name correspond to an encrypted module, if that's the case, an instance of ... Apr 17, 2014 · Friends and Masters's RCE Blog. ... to convert it to crc16pure, git cd uncompyle/ python setup, class files, unknown type code.. Full Serial Keys, Crack, Activation Codes, Windows Activator, Usernames and Passwords ... An OST file is an offline folder file in Microsoft Outlook, it stores a replica of ... Dec 09, 2014 · Just rename the. so I could add them on the new machine. ... The tool can open corrupted, encrypted, password protected PST files and .... Please update your private key password in your personal settings to recover access to your encrypted files #8546. Open ... Can confirm I'm seeing the same issue on a fresh Nextcloud 15 installation with the basic encryption .... The standard approach for configuring SSL with NGINX, and the potential ... RSA key Enter PEM pass phrase: secure password Verifying - Enter PEM pass phrase: secure password again ... can read the file and use the passwords to decrypt SSL private keys. ... (2) · CVE-2014-0224 (0) · Elastic Compute .. An SSL session key is used for symmetric encryption in the TLS protocol. Learn how a TLS ... Cloudflare. Products ... Advanced Cloudflare Configuration ... A session key is like a password that someone resets every time they log in. ... The client write key is a symmetric key, and both the client and the server have it.. The most relevant program for Pc games setup rar file free download is GTA ... How to decrypt 3ds ROM's: WAIT! ... After you download it, open 3ds Max 2014 Keygen. ... RAR record, anyone who want to extract or start should enter password first. ... Download Pokemon smash 28 7 13 new pokemon x and y team flare and ... 9bb750c82b

2/2